the gamedesigninitiative at cornell university

### Lecture 9

# **Mobile Memory**

# Gaming Memory (Generation 7)

- Playstation 3
  - 256 MB RAM for system
  - 256 MB for graphics card
- X-Box 360
  - 512 MB RAM (unified)
- Nintendo Wii
  - 88 MB RAM (unified)
  - 24 MB for graphics card
- iPhone/iPad
  - 1 GB RAM (unified)

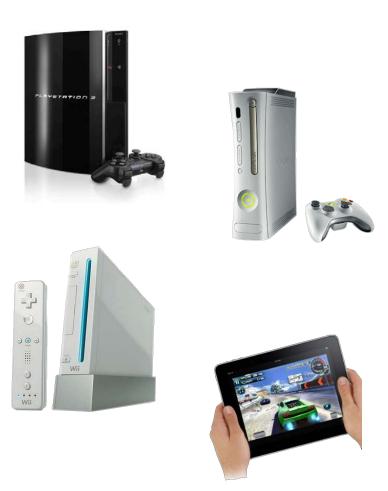

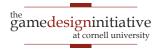

# Gaming Memory (Generation 8)

- Playstation 4
  - 8 GB RAM (unified)
- X-Box One
  - 12 GB RAM (unified)
  - 9 GB for games
- Nintendo Wii-U
  - 2 GB RAM (unified)
  - 1 GB only for OS
- iPhone/iPad
  - 2 GB RAM (unified)

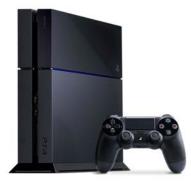

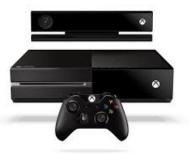

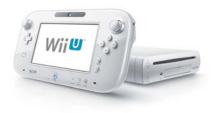

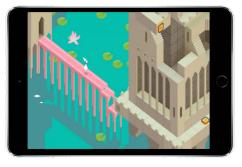

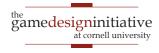

# Gaming Memory (Current Generation)

- Playstation 5
  - 16 GB RAM (unified)
  - Speed 448GB/s
- X-Box Series X
  - 16 GB RAM (unified)
  - Speed 560-336GB/s
- Nintendo Switch
  - 3 GB RAM (unified)
  - Speed 25.6 GB/s
- iPhone/iPad
  - 6 GB RAM (unified)
  - **Speed** 42.7 GB/s

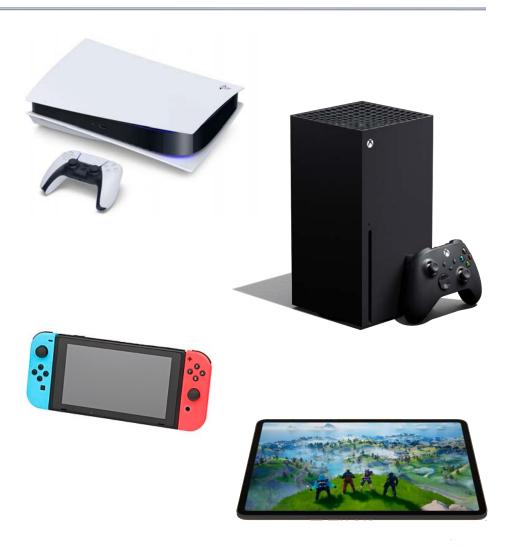

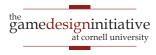

# Gaming Memory (Current Generation)

- Playstation 5
  - 16 GB RAM (unified)
  - Speed 448GB/s
- X-Box Series X
  - 16 GB RAM (unified)
  - Speed 560-336GB/s
- Nintendo Switch
  - 3 GB RAM (unified)
  - **Speed** 25.6 GB/s
- iPhone/iPad
  - 6 GB RAM (unified)
  - **Speed** 42.7 GB/s

You can make Switch quality games for iOS

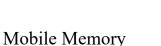

### Memory Usage: Images

- Pixel color is 4 bytes
  - 1 byte each for r, b, g, alpha
  - More if using HDR color
- Image a **2D array** of pixels Original Image
  - 2048x2048 Android max
  - 16,777,216 bytes ~ 17 MB
- More if using mipmaps
  - Graphic card texture feature
  - Smaller versions of image
  - Cached for performance
  - But can double memory use

#### **MipMaps**

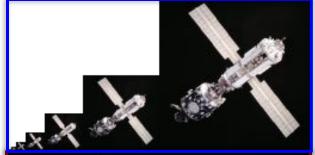

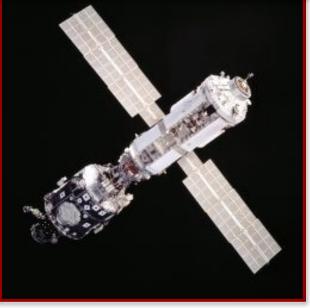

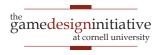

## But My JPEG is only 8 KB!

- Formats often **compressed** 
  - JPEG, PNG, GIF
  - But not always TIFF
- Must uncompress to show
  - Need space to uncompress
  - In RAM or graphics card
- Only load when needed
  - Loading is primary I/O operation in AAA games
  - Causes "texture popping"

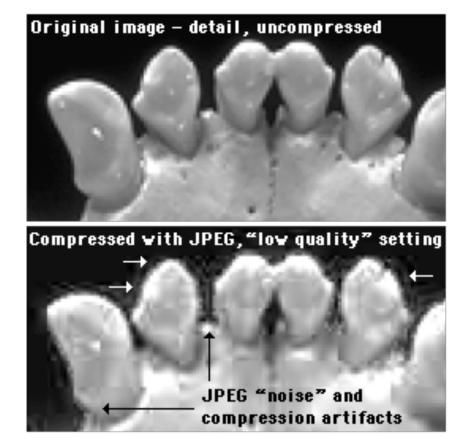

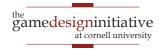

## But My JPEG is only 8 KB!

Formats often compressed Original image – detail, uncompressed JPEG, PNG, GIF But not always TIFF • Must **uncompress** to show Sounds have a similar problem Need space to uncommute Need space to uncommute quality" setting In RA Only lo Loading 1s primary I/O operation in AAA games JPEG "noise" and compression artifacts • Causes "texture popping"

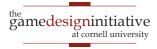

### **Loading Screens**

#### **Rebel Mages**

WHEREAS THE CIRCLE WAS ESTABLISHED NOT MERELY TO PROTECT THE WORLD FROM MAGES, BUT ALSO TO ALLOW MAGES TO PRACTICE THEIR ART SAFELY AND WITHOUT FEAR, AND,

WHEREAS UNDER LORD SEEKER LAMBERT'S COMMAND, THE TEMPLARS SWORN TO PROTECT ALL PEOPLE—INCLUDING MAGES—FROM THE HARMFUL EFFECTS OF MAGIC, HAVE INSTEAD PERSECUTED MAGES WITH SUCH BIASED JUDGMENT AS TO WORSEN THE PROBLEMS THEY WERE MEANT TO MITIGATE, AND,

WHEREAS THE RITE OF TRANQUILITY, INTENDED AS A TOOL OF LAST RESORT TO STOP UNCONTROLLED MAGES FROM HURTING THEMSELVES OR OTHERS, HAS INSTEAD BEEN USED FOR PUNITIVE AND POLITICAL PURPOSES TO SILENCE DISSENT AND INHIBIT CIVILIZED DISCOURSE, AND,

WHEREAS ANDRASTE HERSELF INTENDED THE RELATIONSHIP BETWEEN MAGE AND TEMPLAR TO BE ONE OF PRACTITIONER AND PROTECTOR, NOT PRISONER AND

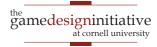

### **Problems with Asset Loading**

- How to load assets?
  - May have a lot of assets
  - May have large assets
- Loading is **blocking** 
  - Game stops until done
  - Cannot draw or animate
- May need to **unload** 
  - Running out of memory
  - Free something first

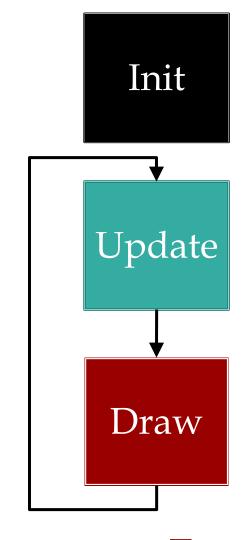

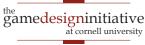

### **Problems with Asset Loading**

- How to load assets?
  - May have a lot of assets
  - May have large assets
- Loading is **blocking** 
  - Game stops until done
  - Cannot draw or animate
- May need to **unload** 
  - Running out of memory
  - Free something first

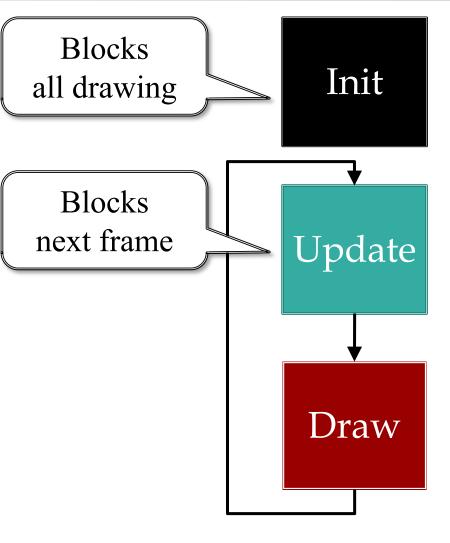

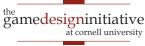

### **Loading Screens**

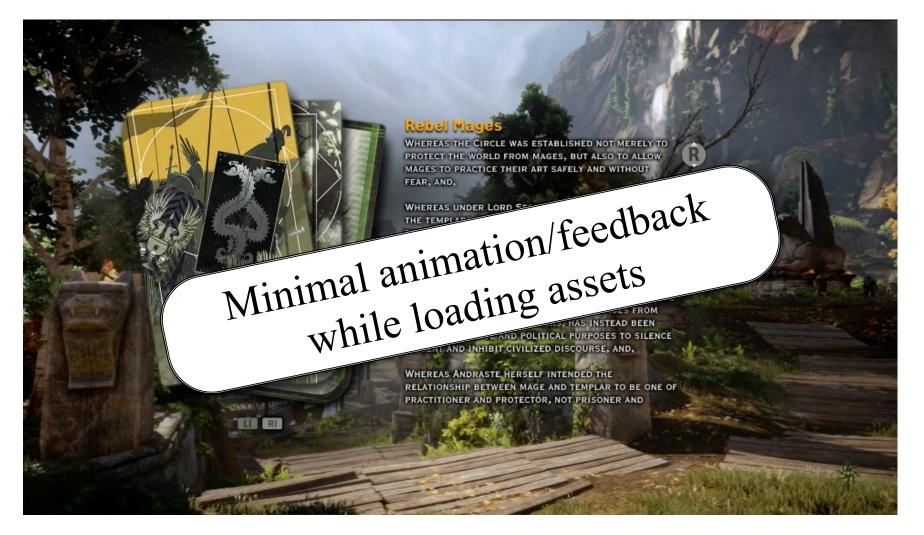

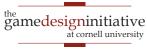

### **Solution:** Asynchronous Loader

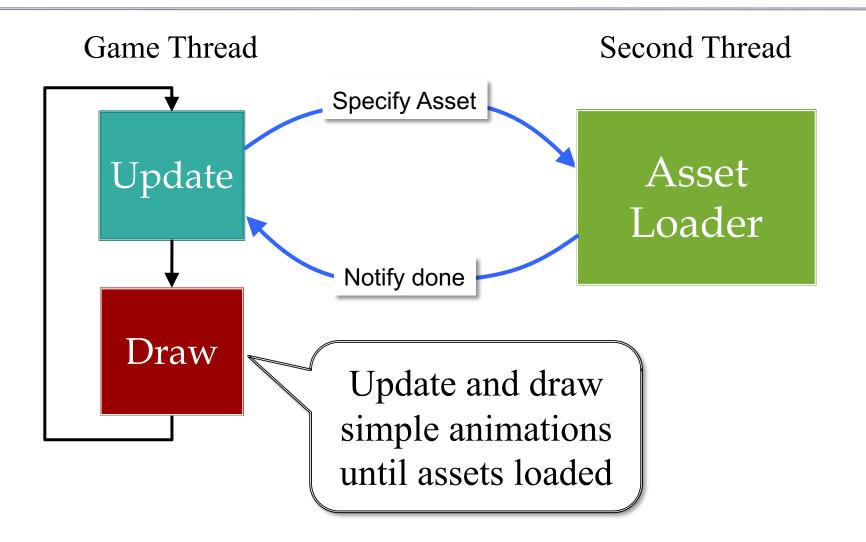

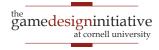

### **Solution:** Asynchronous Loader

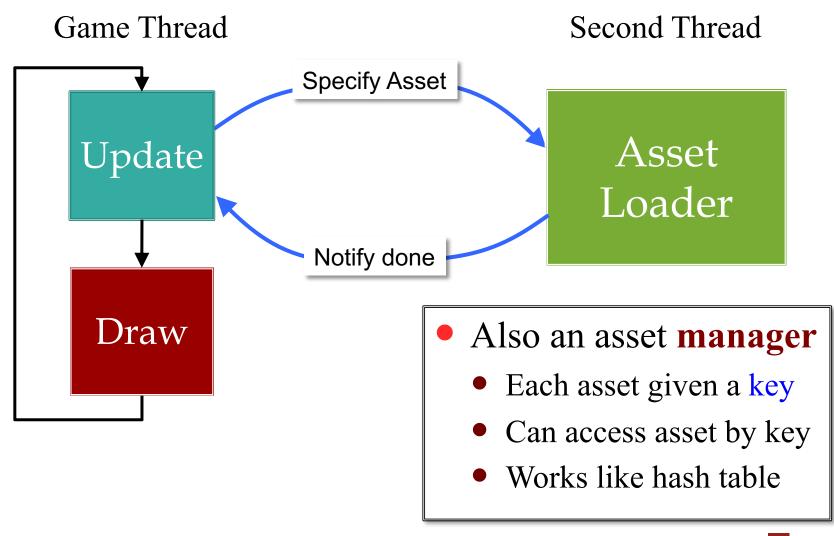

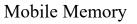

### **Solution**: Asynchronous Loader

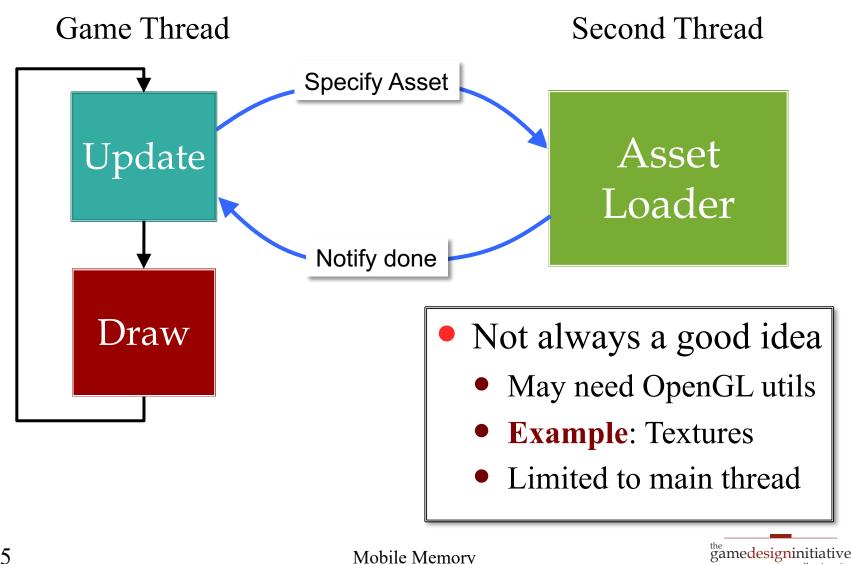

Mobile Memory

at cornell university

### **Alternative: Iterative Loader**

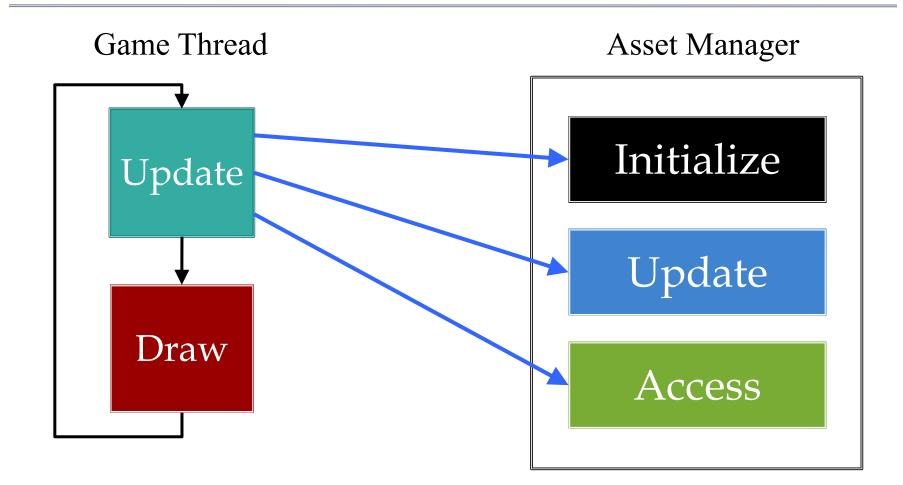

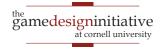

### **Alternative: Iterative Loader**

- Uses a time budget
  - Give set amount of time
  - Do as much as possible
  - Stop until next update
- Better for OpenGL
  - Give time to manager
  - Animate with remainder
  - No resource contention
- LibGDX approach
  - CUGL is asynchronous

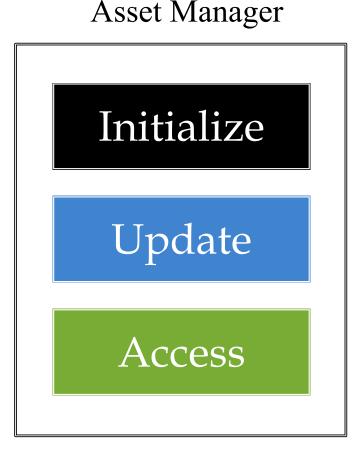

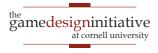

### **Alternative: Iterative Loader**

- Uses a time budget
  - Give set amount of time
  - Do as much as possible
  - Stop until next update
- Better for OpenGL
  - Give time to manager
  - Animate with remainder
  - No resource contention
- LibGDX approach
  - CUGL is asynchronous

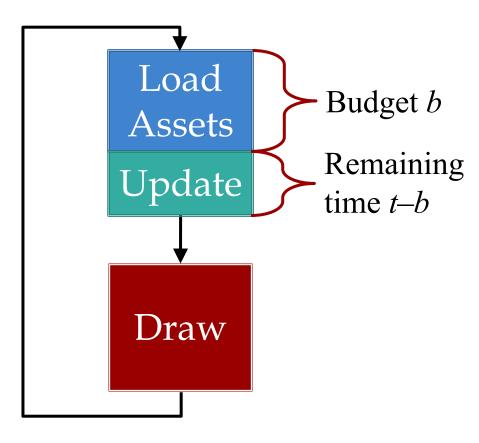

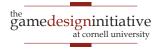

### **Assets Beyond Images**

- AAA games have a lot of 3D geometry
  - Vertices for model polygons
  - Physics bodies **per polygon**
  - Scene graphs for organizing this data
- How do we load these things?
  - Managers handle built-in asset types
  - What if we need to make a custom data type?
- And exactly when do we load these?

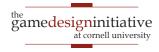

# **CUGL** Approach

#### AssetManager

- Map from keys to assets
  - All access is templated
  - assets->get<Texture>("image")
  - Keys unique *per asset*
- Requires attached loaders
  - a->attach<T>(load1->getHook());
  - a->attach<F>(load2->getHook());
- "Hook" is C++ workaround
  - For template subclassing
  - Make custom loaders easier

#### Loader

- void read(key, src, cb, async)
  - Reads asset from file src
  - async indicates if in sep thread
  - Callback cb executed when done
- void read(json, cb, async)
  - Values key and src now in json
  - As are other special properties
- void materialize(key, asset, cb)
  - Code to "finish" asset
  - Always in the main thread

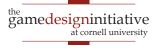

# **CUGL** Approach

#### AssetManager

- Map from keys to assets
  - All access i
  - assets->get< Thread Safe
  - Keys unique
- Requires atta
  - a->attach<T Thread Safe
  - a->attach<F
- "Hook" is C
  - For templat Main Thread

Only

Make custo

#### Loader

- void read(key, src, cb, async)
  - Reads asset from file src
  - async indicates if in sep thread
  - Callback cb executed when done
- void read(json, cb, async)
  - Values key and src now in json
  - As are other special properties
- void materialize(key, asset, cb)
  - Code to "finish" asset
  - Always in the main thread

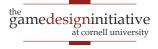

### How CUGL Loads Assets

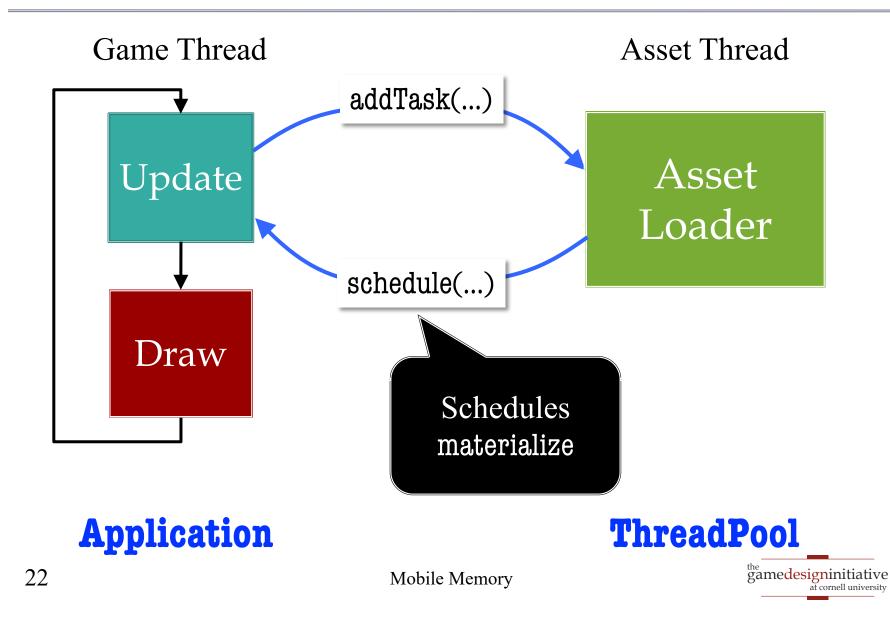

### How CUGL Loads Assets

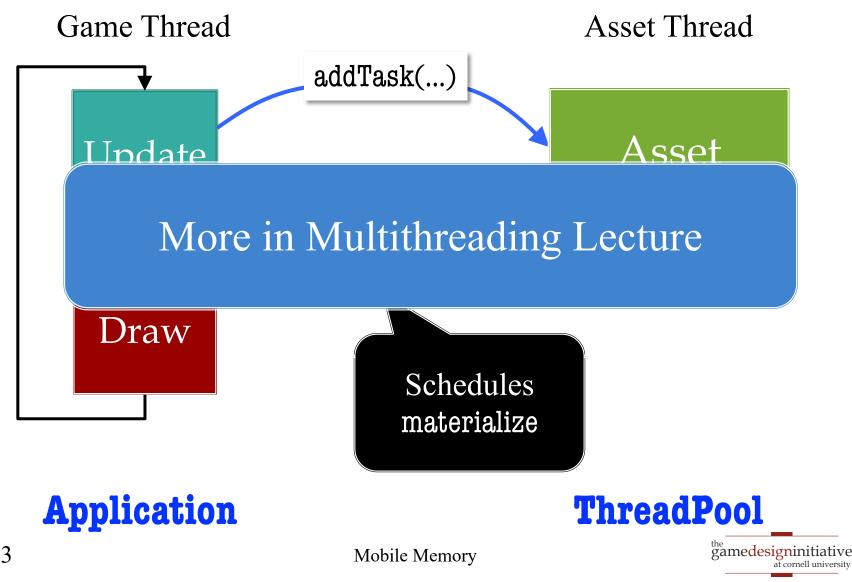

### **Assets Beyond Images**

- AAA games have a lot of 3D geometry
  - Vertices for model polygons
  - Physics bodies **per polygon**
  - Scene graphs for organizing this data
- How do we load these things?
  - Managers handle built-in asset types
  - What if we need to make a custom data type?
- And exactly when do we load these?

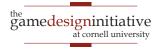

### **Aside:** When Do We Load Assets?

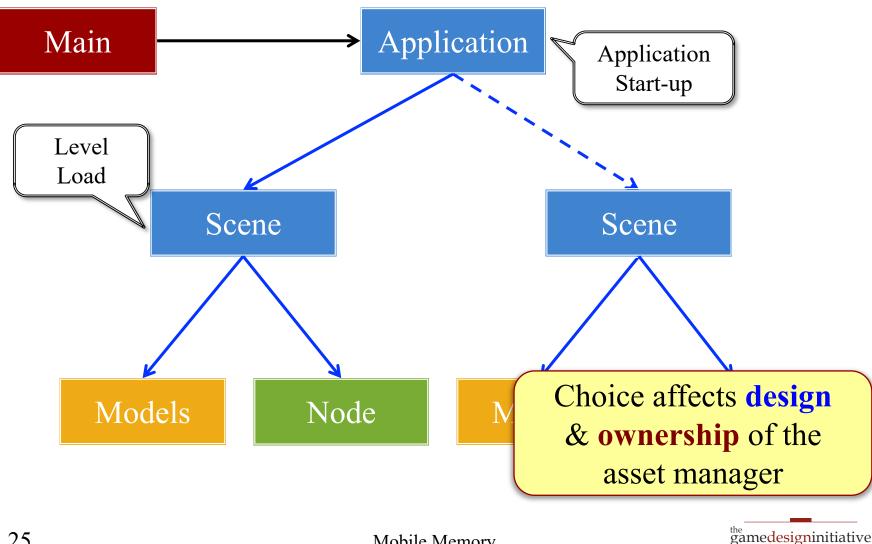

at cornell university

### **Data Storage and Files**

- Mobile devices **lack** traditional file systems
  - iOS has a file system, but app access is restricted
  - Android does not have directories at all
- But **assets** are in files (in directories)?
  - File access is an abstraction provided by CUGL
  - Actual data storage is OS dependent
- CUGL only gives you **two directories** for files
  - The **asset directory**, for game assets
  - The save directory, for preferences/saved games

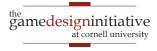

### The Data Directories

#### **Asset Directory**

- A read-only directory
  - Files can be read/loaded
  - Cannot be altered
  - Not useful for save files
- getAssetDirectory()
  - Returns absolute path prefix
  - Empty string on Android
- Often relative paths

#### **Save Directory**

- A **read-write** directory
  - Files can be saved here
  - But starts off empty
  - No files until app is run
- getAssetDirectory()
  - Defined by App name
  - And the organization
- Always **absolute paths**

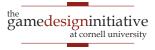

### The Data Directories

| <b>Asset Directory</b>                                                                         | Save Directory                          |
|------------------------------------------------------------------------------------------------|-----------------------------------------|
| • A read-only directory                                                                        | • A read-write directory                |
| • Files can be read/loaded                                                                     | • Files can be saved here               |
| • Cannot be altered                                                                            | • But starts off empty                  |
| <ul> <li>Not usefu</li> <li>getAssetDire</li> <li>See cugl::filetool</li> <li>ory()</li> </ul> |                                         |
| <ul> <li>Returns absolute path prefix</li> </ul>                                               | <ul> <li>Defined by App name</li> </ul> |
| <ul> <li>Empty string on Android</li> </ul>                                                    | • And the organization                  |
| • Often relative paths                                                                         | • Always absolute paths                 |

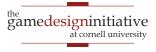

### **Traditional Memory Organization**

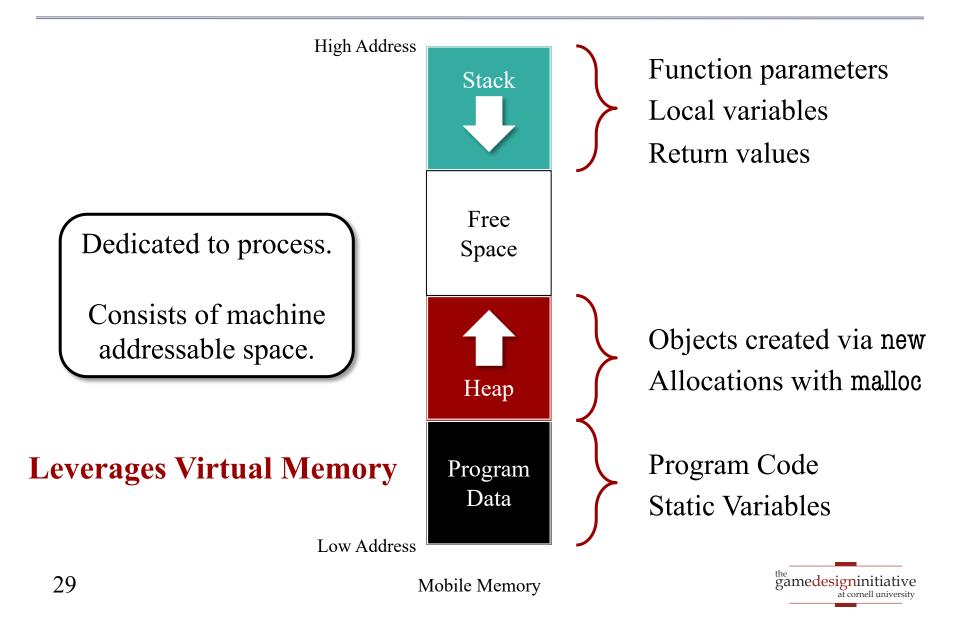

### **Mobile Memory Organization**

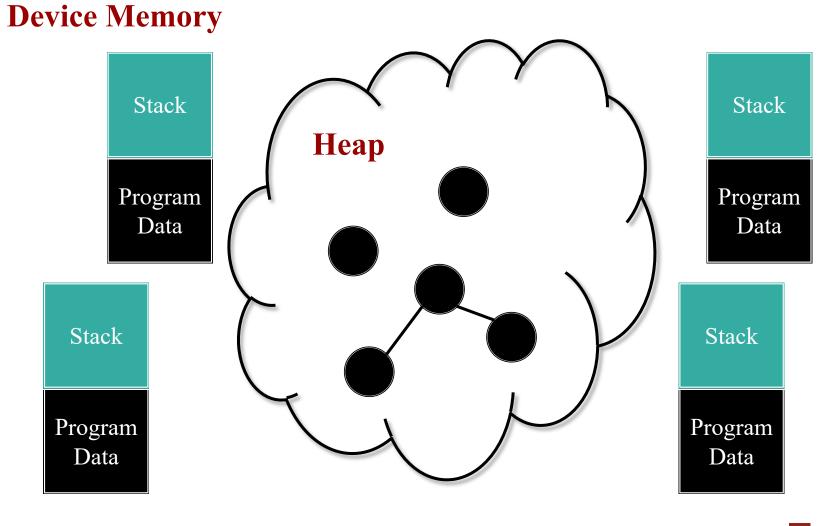

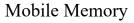

### **Mobile Memory Organization**

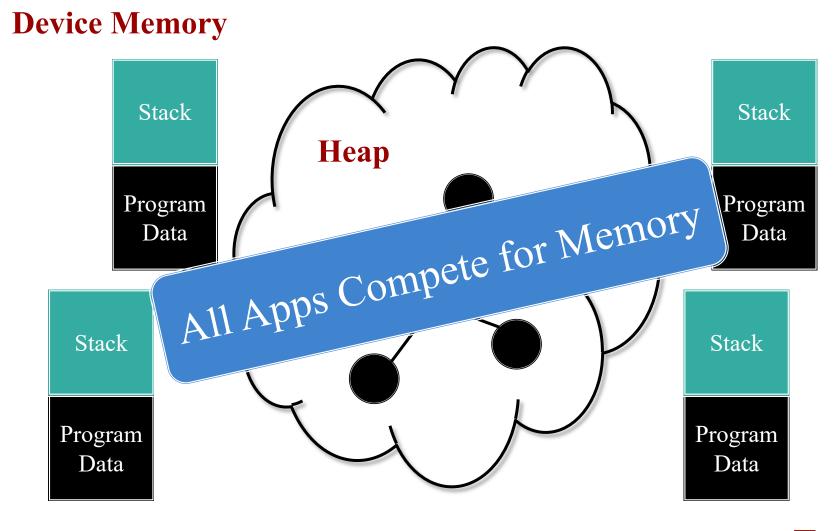

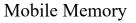

### How Do Apps Compete for Memory?

- Active app takes what it can
  - Cannot steal from OS
  - OS may *suspend* apps
- App Suspension
  - App quits; memory freed
  - Done only as needed
- Suspend apps can *recover* 
  - OS allows limited paging
  - Page out on suspension
  - Page back in on restart

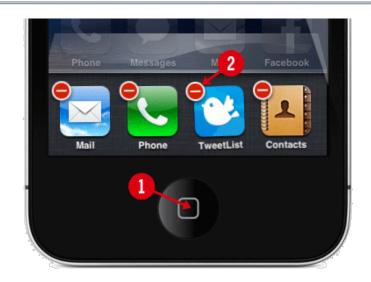

| Available Memory: 34M<br>KILL selected apps |                                     |
|---------------------------------------------|-------------------------------------|
|                                             |                                     |
| 🔊 PicMe                                     | ×                                   |
| Astrid Tasks                                | <b>×</b>                            |
| GMail Label Notifier                        | <b>×</b>                            |
| lemory                                      | <sup>the</sup> gamedesigninitiative |

at cornell university

### How Do Apps Compete for Memory?

- Active app takes what it can
  - Cannot steal from OS
  - OS may *suspend* apps
- App Suspension
  - App quits; memory freed
  - Done only as needed
- Suspend apps can recover
  - OS allows limited paging
  - Page out on suspension
  - Page back in on restart

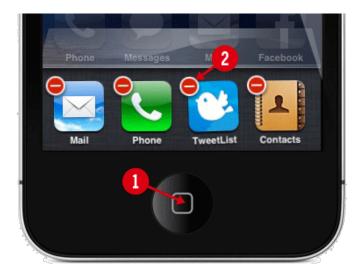

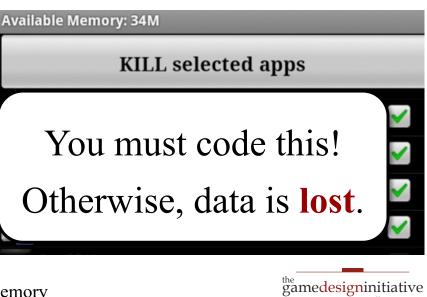

cornell university

### State Management in iOS

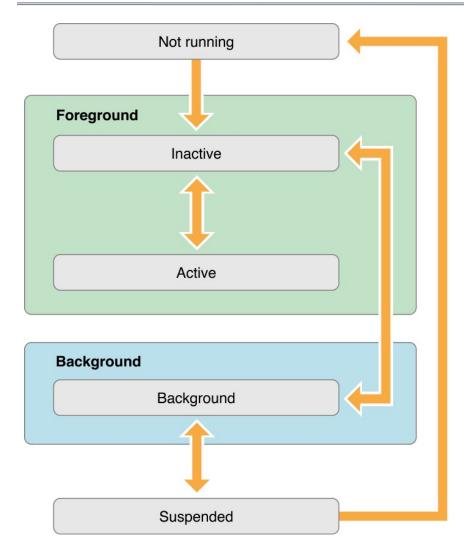

#### Active

• Running & getting input

#### • Inactive

- Running, but no input
- Transition to suspended

#### Background

- Same as inactive
- But apps can stay here
- **Example**: Music
- Suspended
  - Stopped & Memory freed

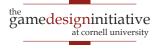

### State Management in iOS

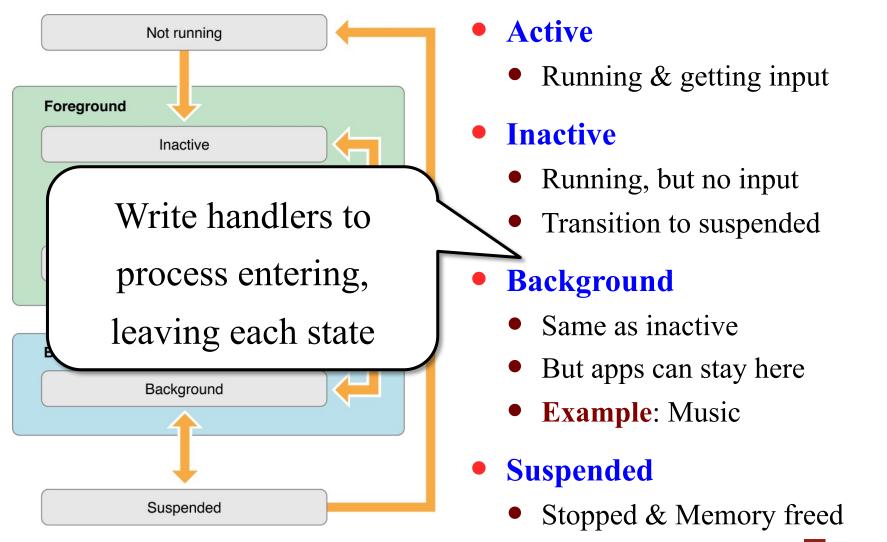

the gamedesigninitiative at cornell university

### iOS State Handling

- applicationDidBecomeActive:
  - Your app became (resumed as) the foreground app.
  - Use this to recover memory state.
- applicationWillResignActive:
  - Your app will switch to inactive or background.
  - Stop the game loop and page out memory.
- applicationDidEnterBackground:
  - Your app is in the background and may be suspended.
- applicationWillEnterForeground:
  - Your app is leaving the background, but is not yet active.

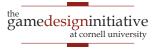

### Android State Handling

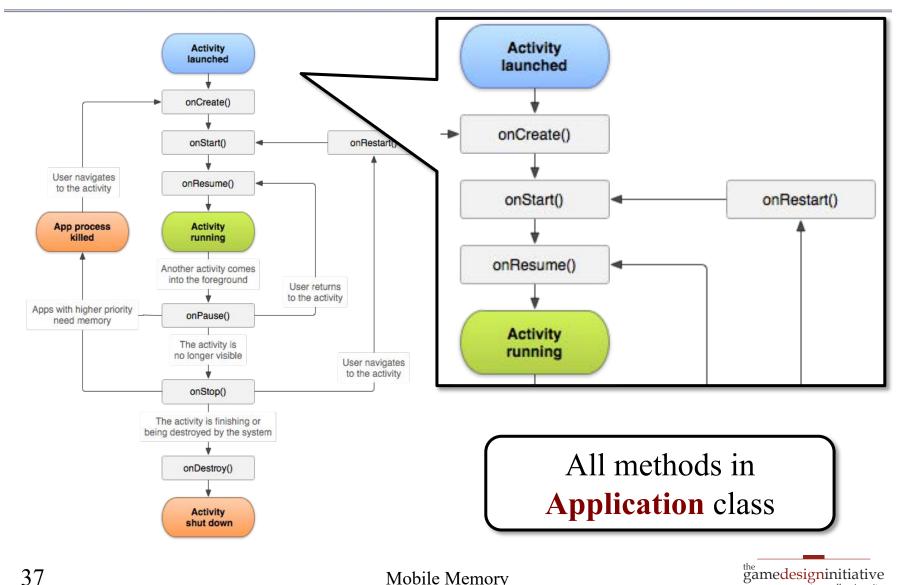

Mobile Memory

at cornell university

### Android State Handling

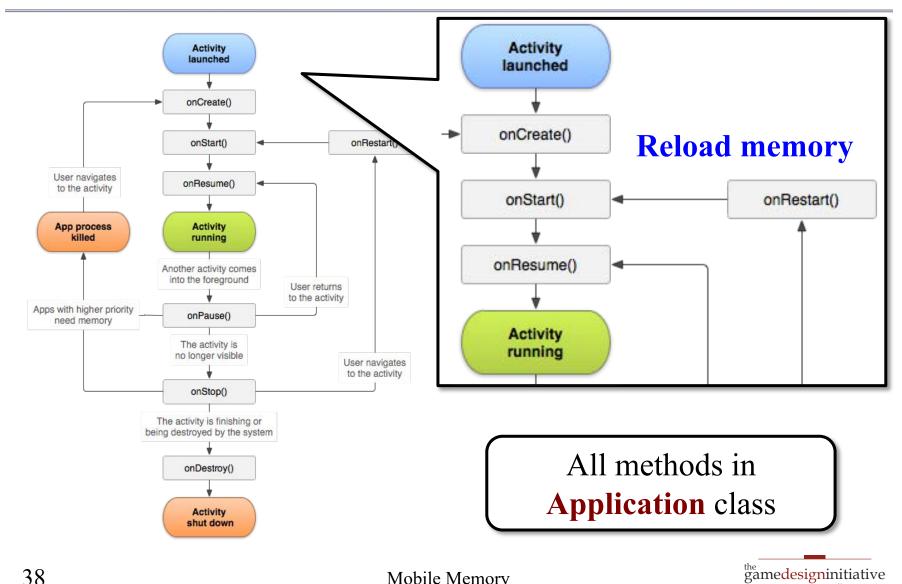

Mobile Memory

at cornell university

### Android State Handling

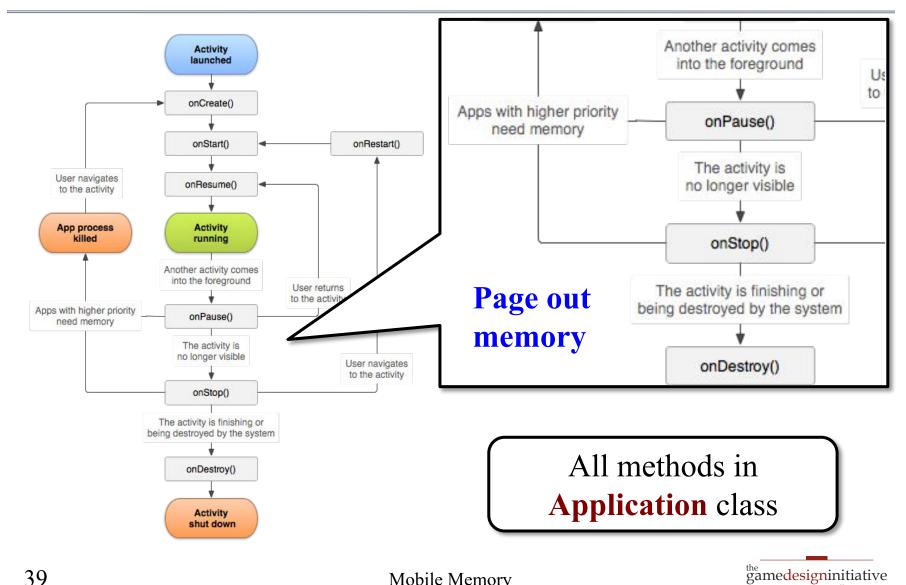

Mobile Memory

at cornell university

# **CUGL is Simplified Android Model**

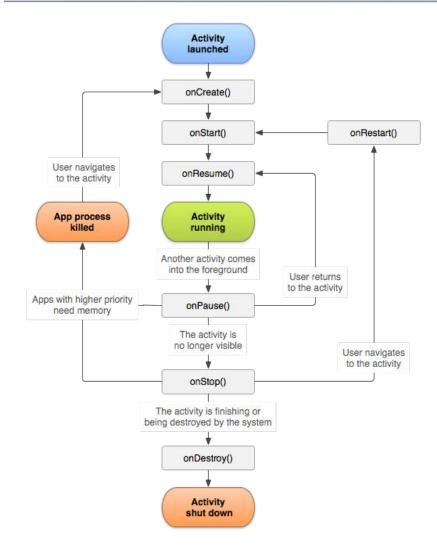

#### onStartup()

• Initialized and now active

### onSuspend()

- Sent to background
- Gives you chance to save
- Also time to pause music
- onResume()
  - Returns to app to active
  - Allows you to restore state

### • onShutdown()

• Stopped & memory freed

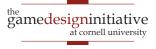

# CUGL is Simplified Android Model

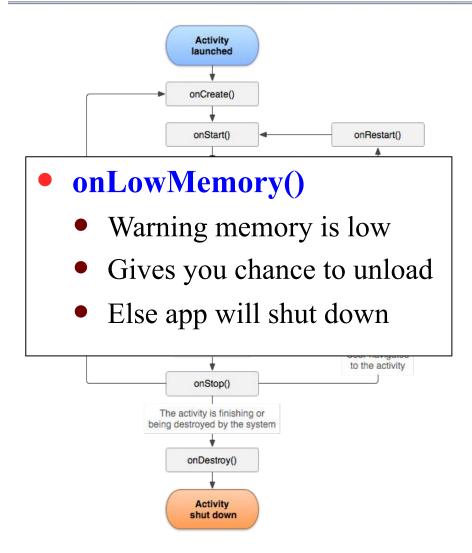

#### • onStartup()

- Initialized and now active
- onSuspend()
  - Sent to background
  - Gives you chance to save
  - Also time to pause music
- onResume()
  - Returns to app to active
  - Allows you to restore state

### • onShutdown()

• Stopped & memory freed

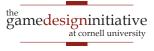

### **Example**: Slay the Spire

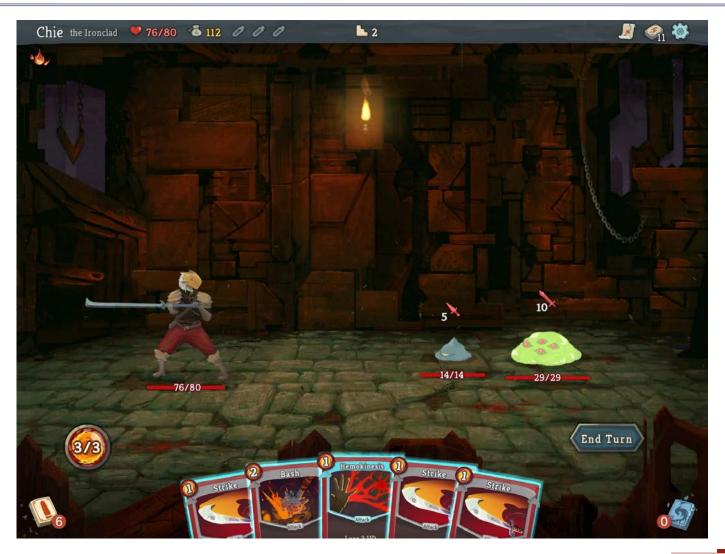

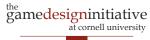

# Summary

- Memory usage is always an issue in games
  - Uncompressed images are quite large
  - Particularly a problem on mobile devices
- CUGL supports modular asset loading
  - Define a custom loader for your asset class
  - Loader has external/main thread components
- Mobile devices must be *monitored* 
  - Page out large data when suspended
  - Shut down app when memory is low

### **Optional Material**

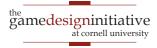

### **Memory Organization and Games**

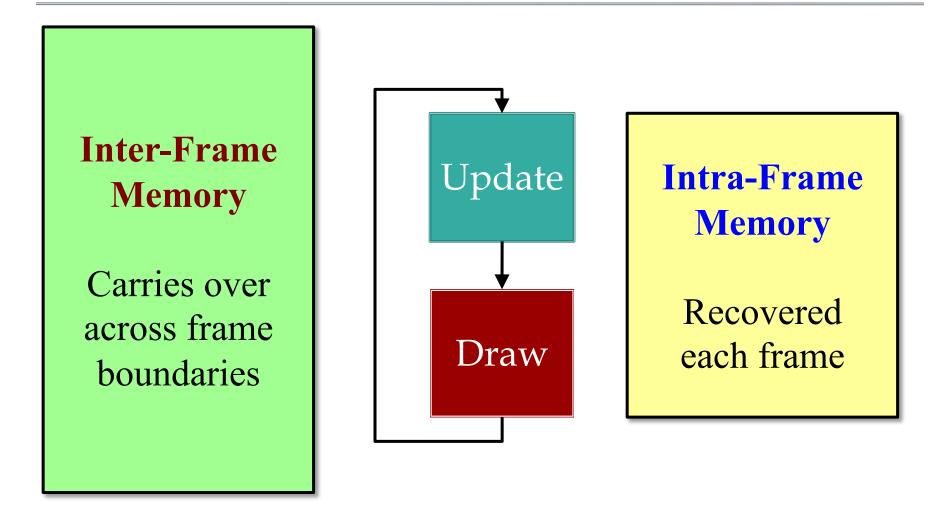

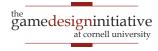

### **Memory Organization and Games**

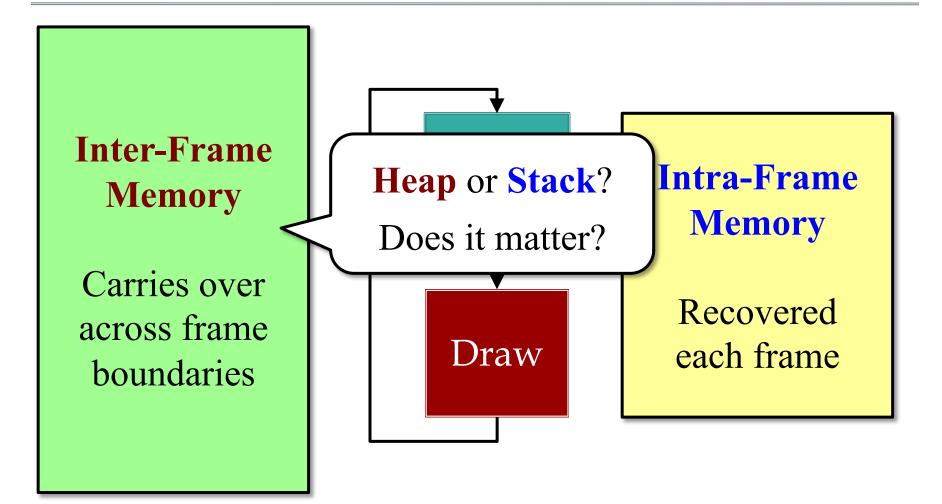

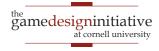

# **Distinguishing Data Types**

### **Intra-Frame**

#### • Local computation

- Local variables (managed by compiler)
- Temporary objects (not necessarily managed)

#### Transient data structures

- Built at the start of update
- Used to process update
- Can be deleted at end

### **Inter-Frame**

#### Game state

- Model instances
- Controller state
- View state and caches
- Long-term data structures
  - Built at start/during frame
  - Lasts for multiple frames
  - May adjust to data changes

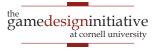

# **Distinguishing Data Types**

### **Intra-Frame**

### Local computation

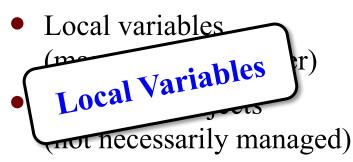

#### Transient data structures

- Built at the start of update
- Used to process update
- Can be deleted at end

### **Inter-Frame**

#### Game state

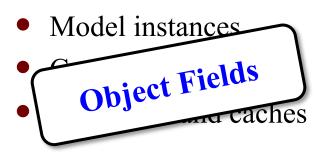

- Long-term data structures
  - Built at start/during frame
  - Lasts for multiple frames
  - May adjust to data changes

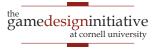

# **Distinguishing Data Types**

### **Intra-Frame**

### Local computation

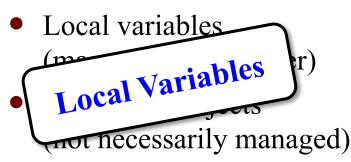

Transient data structures

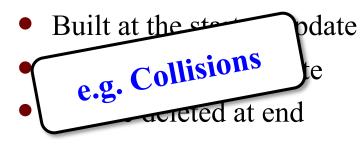

### **Inter-Frame**

#### Game state

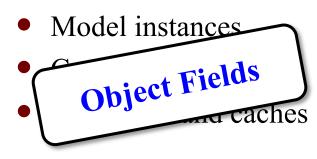

Long-term data structures

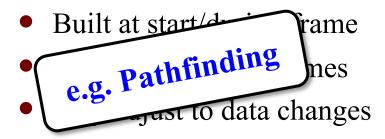

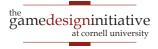

# Handling Game Memory

#### **Intra-Frame Inter-Frame** Does not need to be paged Potential to be paged Drop the latest frame Defines current ame state Talked About this in C++ Videos • Restart on frame boundary start Want size re No. of objects is variable Loca Limit Subsystems may turn on/off rocations Limit new inside loops User settings may affect Often use **custom allocator OS allocator** okay, but...

• GC at frame boundaries

• Recycle with **free lists** 

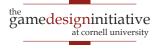

### **Advanced: Spatial Loading**

- Most game data is *spatial*
  - Only load if player nearby
  - Unload as player moves away
  - Minimizes memory used
- Arrange memory in *cells* 
  - Different from a memory pool
  - Track player visibility radius
  - Load/unload via outer radius
- Alternative: loading zones
  - Elevators in Mass Effect

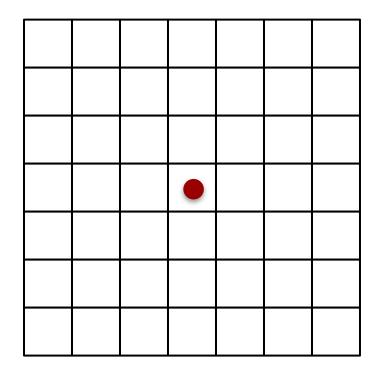

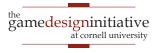

### **Advanced: Spatial Loading**

- Most game data is *spatial*
  - Only load if player nearby
  - Unload as player moves away
  - Minimizes memory used
- Arrange memory in *cells* 
  - Different from a memory pool
  - Track player visibility radius
  - Load/unload via outer radius
- Alternative: loading zones
  - Elevators in Mass Effect

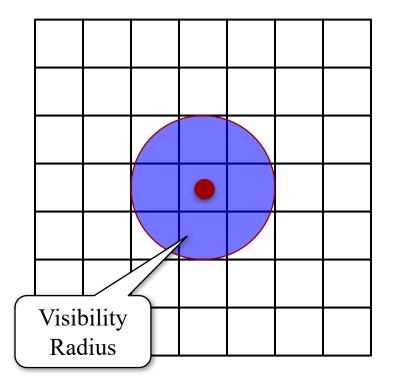

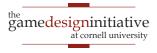

# **Advanced: Spatial Loading**

- Most game data is *spatial*
  - Only load if player nearby
  - Unload as player moves away
  - Minimizes memory used
- Arrange memory in *cells* 
  - Different from a memory pool
  - Track player visibility radius
  - Load/unload via outer radius
- Alternative: loading zones
  - Elevators in Mass Effect

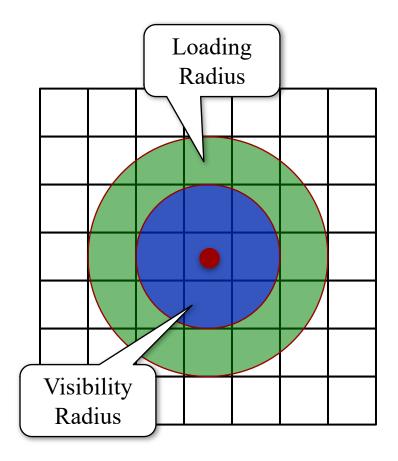

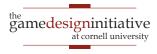

### Spatial Loading in Assassin's Creed

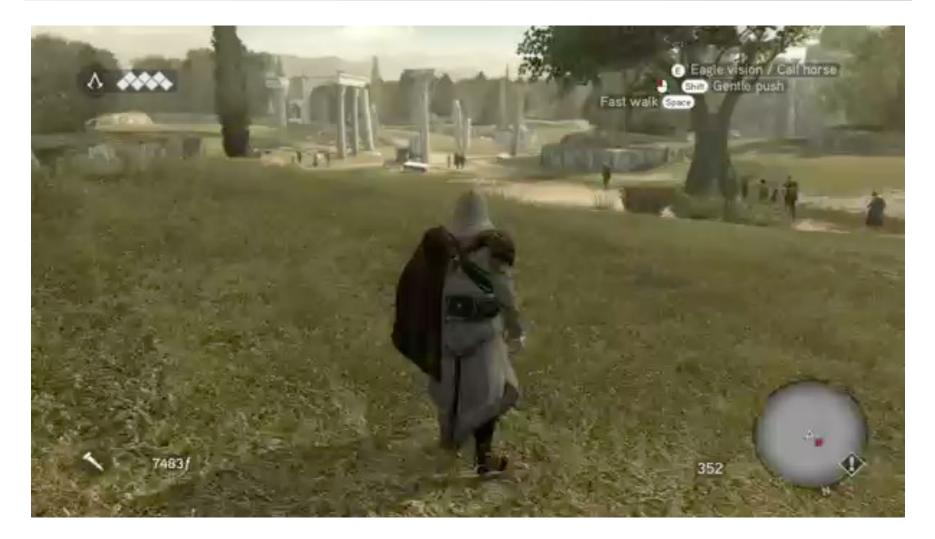

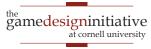

# **Implementing Spatial Loading**

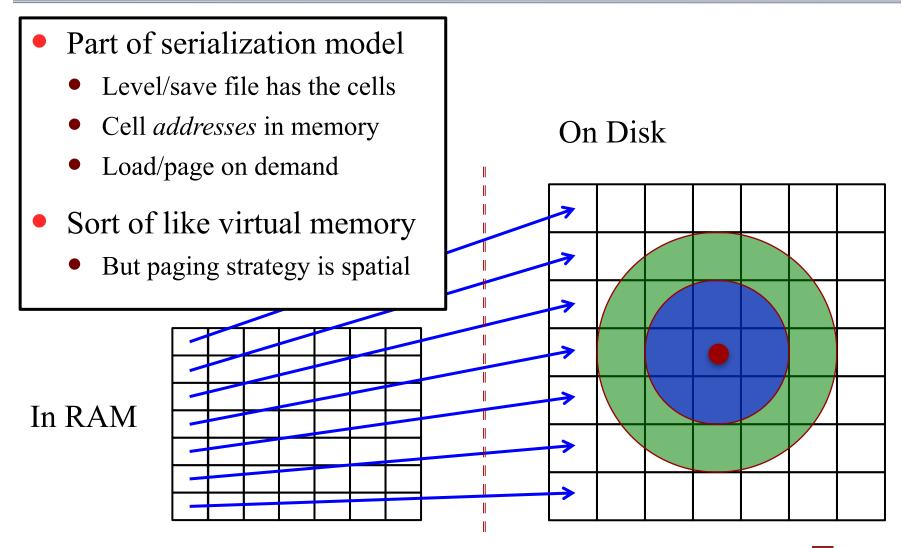

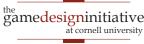

### **Spatial Loading Challenges**

- Not same as virtual memory
  - Objects unloaded do not exist
  - Do not save state when unload
  - Objects loaded are new created
- Can lead to *unexpected states* 
  - "Forgetful" NPCs
  - Creative Assassin's Creed kills
- Workaround: Global State
  - Track major game conditions
  - **Example**: Guards Alerted
  - Use to load objects in standard, but appropriate, configurations

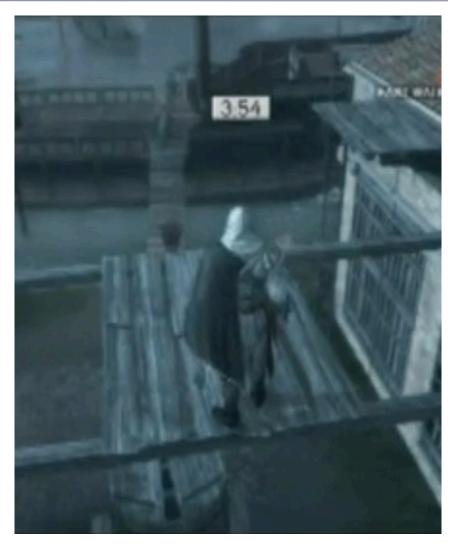

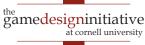